#### 2009 ESRI Education User Conference July 11–14, 2009

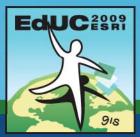

# Exploring ArcGIS Analysis methodology and GeoProcessing tools

*Matthew Baker* ESRI Educational Services Redlands, CA

#### What is GIS analysis?

- Analysis is one of six GIS functions
- Process for highlighting patterns and relationships in geographic data
- Most people are still only using GIS to make maps
- GIS can do much more Analysis

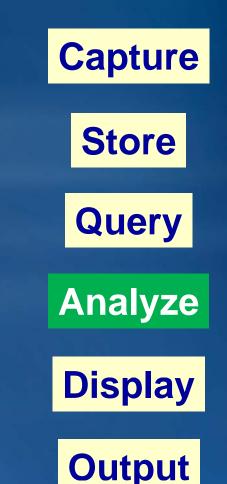

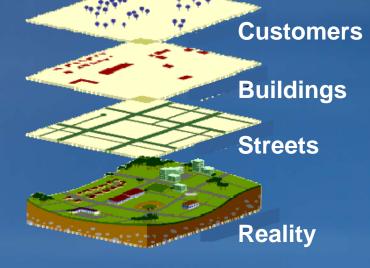

#### **Early spatial analysis**

- John Snow, 1854
- Cholera via polluted water, not air
- "John Snow's pump"

Learn More at <u>www.jsi.com</u> <u>http://www.ph.ucla.edu/epi/snow.html</u>

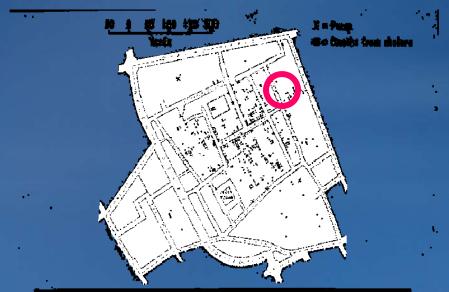

The Snow Map of Cholera Incidence in the Area of Broad Street, London, in 1854. The contaminated water pump is located at the center of the map, just to the right of the D in BROAD STREET.

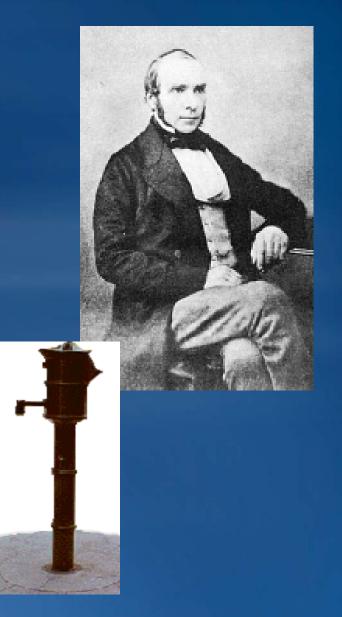

#### **Broad Street water pump**

## Why do analysis?

- Gives insight into places of interest
- Helps identify trends and patterns to focus actions better

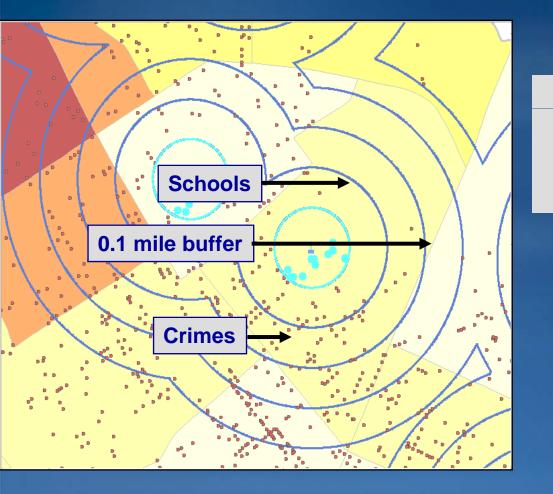

Determine the relationship between crime locations and schools

## What questions can analysis answer

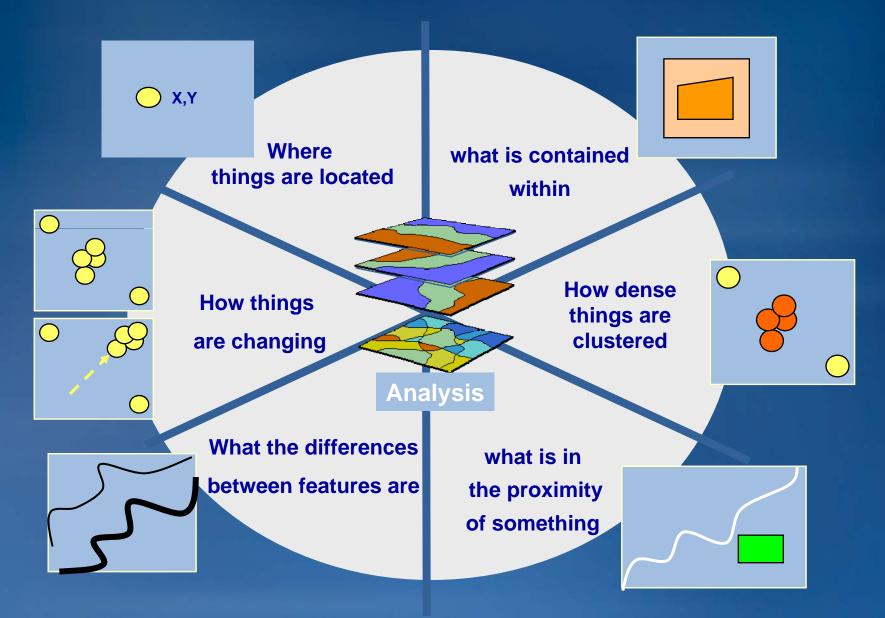

5

## What are the 5 steps of the analytical process

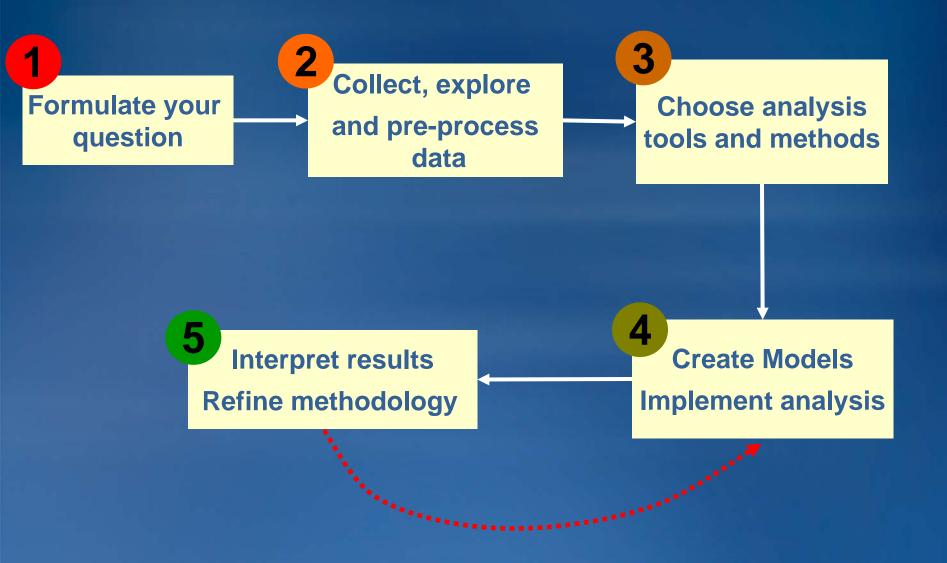

What are the 3 basic analysis operations

# **Analysis Operations**

## **Attribute queries**

# **Spatial queries**

# Geoprocessing

(Generation of new datasets based on data attribute information and/or spatial relationships)

Start simple evolve to more complex

## What are the most common analysis tasks

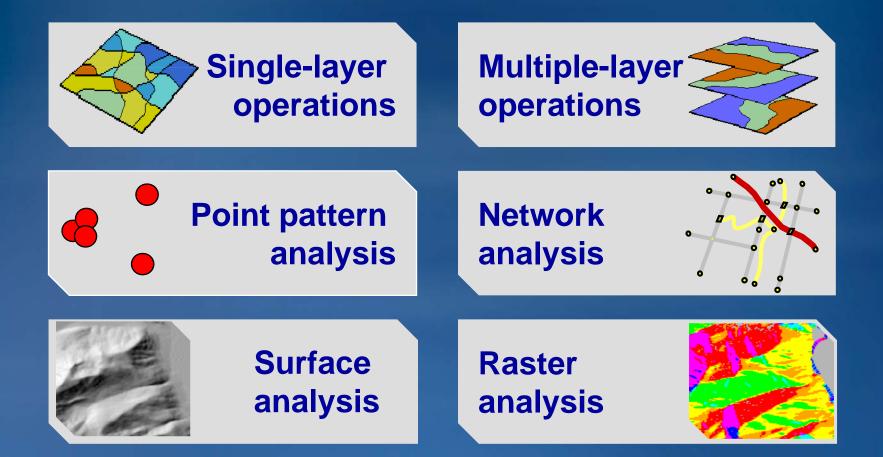

# What is a model?

• A representation of reality

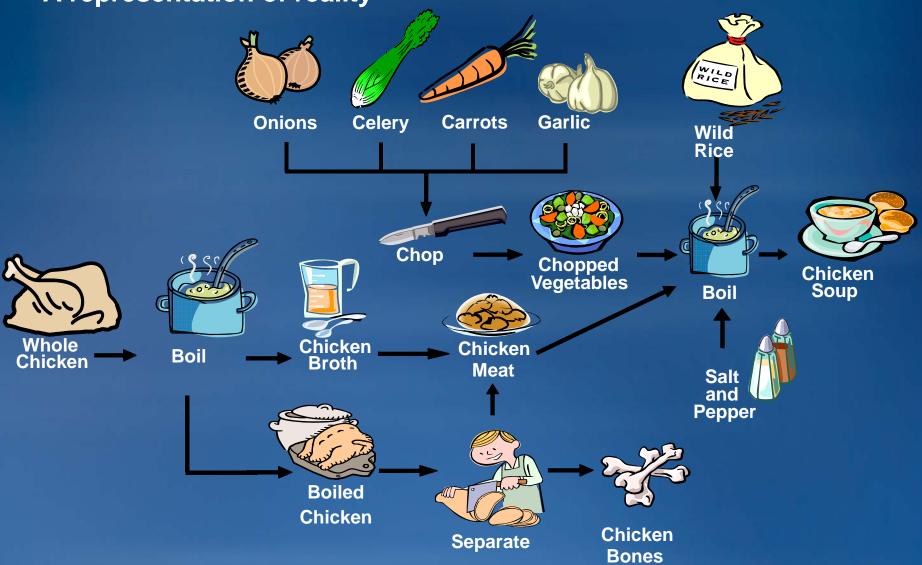

#### What are spatial models

#### Models that deal with geographic features

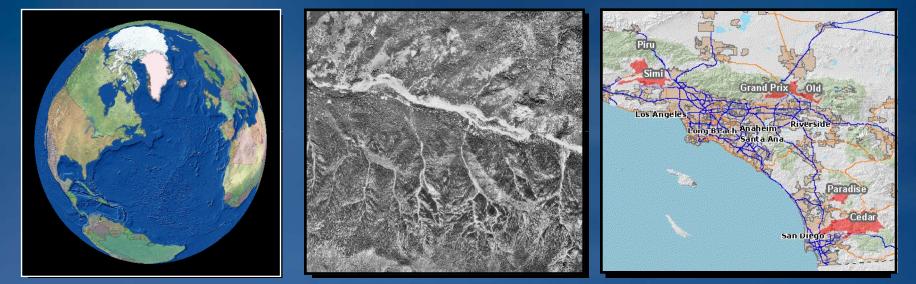

A globe is a model of the Earth

An aerial photograph is a model of surface features A wildfire map is a model of wildfire locations

## **Modeling spatial problems**

- Models help us understand and solve complex problems
  - -Simplify reality

-Combine geographic layers to answer questions

• e.g., "Where should you build your next store?"

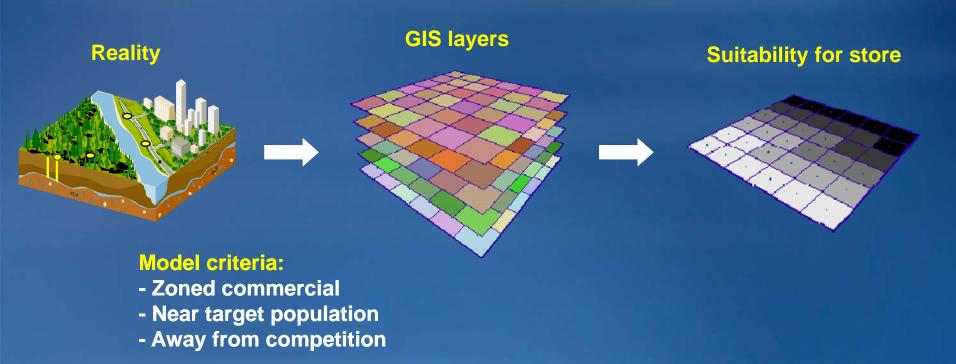

#### Why use models?

- Share process with others
- Framework for understanding real-world processes
- Document work
- Easy to modify
  - Rerun
  - Explore scenarios

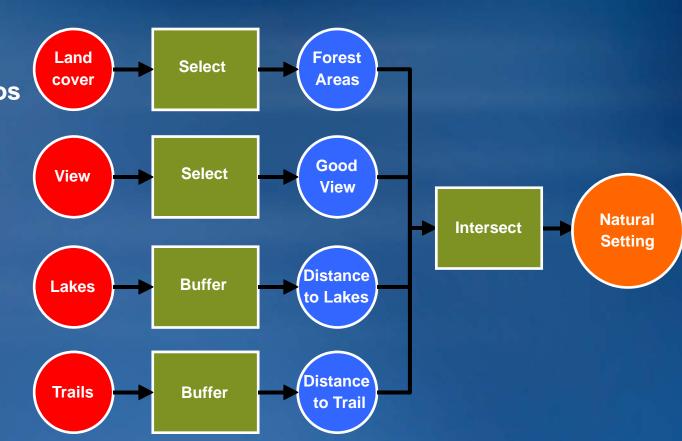

#### What are the different types of models

#### **Representation models**

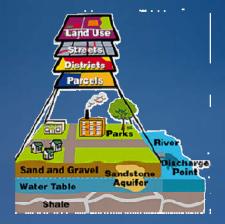

### Suitability models

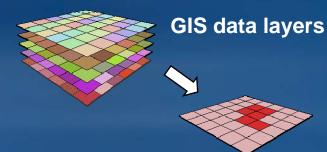

**Best store location** 

#### **Process models**

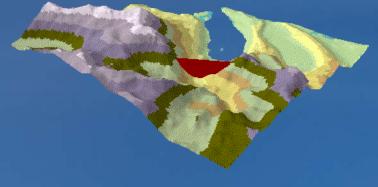

#### Filling a reservoir

## Automated workflows

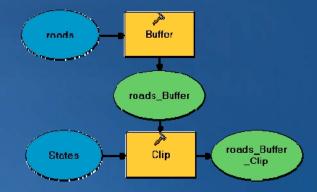

# **Suitability models - Binary**

- Use for simple problems
  - Like a query
- Classify layers into good (1) and bad (0)
  - Combine with AND, addition, or multiplication:
    - Ski = Snow And Slope And Sun
- Advantages:
  - Easy
- Disadvantages:
  - No 'next-best' sites
  - All layers have same importance
  - All good values have same importance

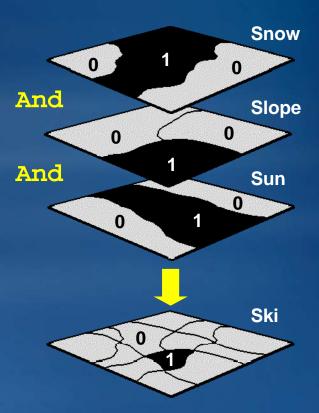

## **Suitability models - Weighted**

- Use for complex problems
- Classify layers into suitability 1–9 (9 = best)
  - Weight and add together:

| ki | = | (Snow  | * | 0.5) |
|----|---|--------|---|------|
|    | + | (Slope | * | 0.3) |
|    | + | (Sun   | * | 0.2) |

- Advantages:
  - All values have relative importance
  - All layers have relative importance
  - Returns suitability on a scale 1–9
- Disadvantages:
  - Preference assessment is harder

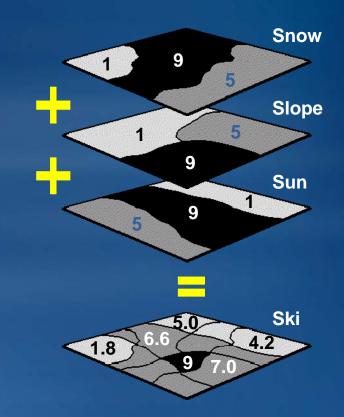

#### Weight and combine the layers

#### For each submodel

- Multiply suitability layers by weights
  - Weights must add up to one
- Add the weighted layers together
- Repeat to combine submodels

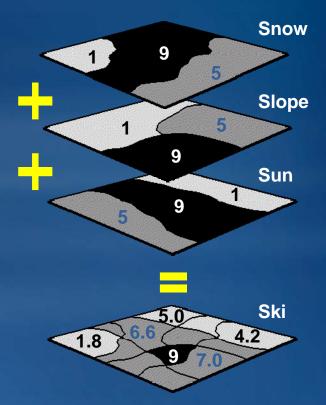

#### Ski = (Snow \* 0.5) + (Slope \* 0.3) + (Sun \* 0.2)

## Modeling & Analysis tools in ArcGIS

- Mostly GeoProcessing tools
- Used within ArcGIS GeoProcessing framework
  - Toolbox: Container for tools and toolsets
  - Toolset: Logical container of tools and other toolsets
  - Tool: Single GeoProcessing operation

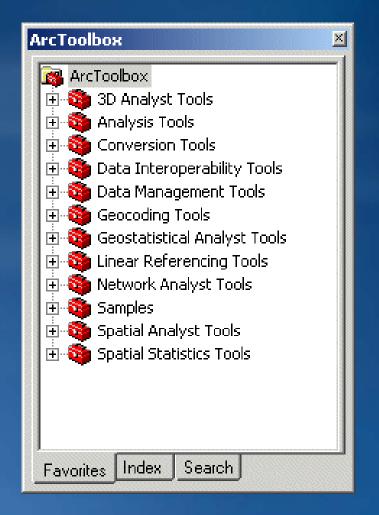

# **Geoprocessing framework**

#### • Multiple environments

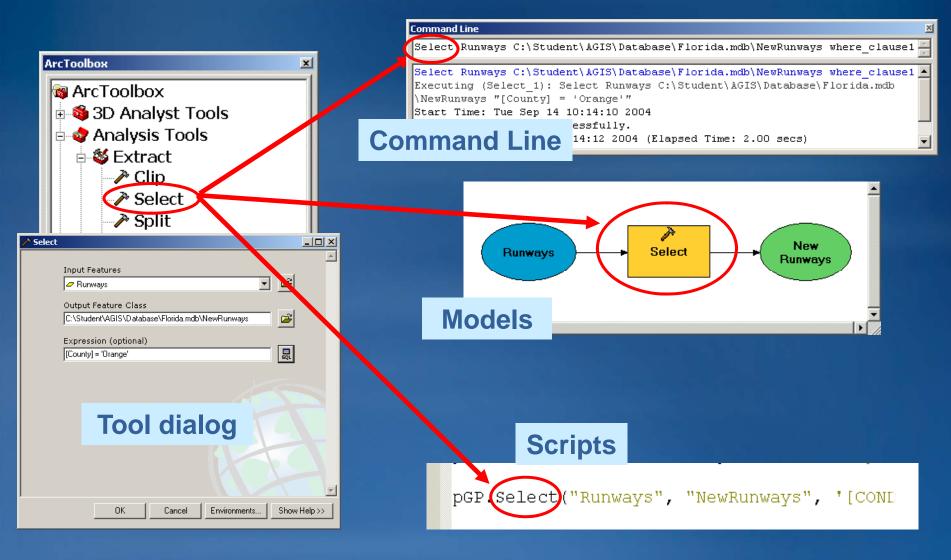

## **Creating a model**

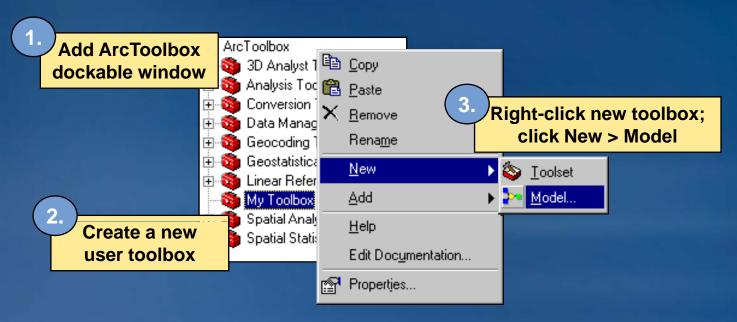

| Model Edit View Window Help     |   |
|---------------------------------|---|
| 🔲 🎒 👗 🖶 🔛 💥 🕄 🍳 🕮 📭 🕨 🕨         |   |
| 4. ModelBuilder<br>window opens | • |

# **Constructing a model**

Add data and tools

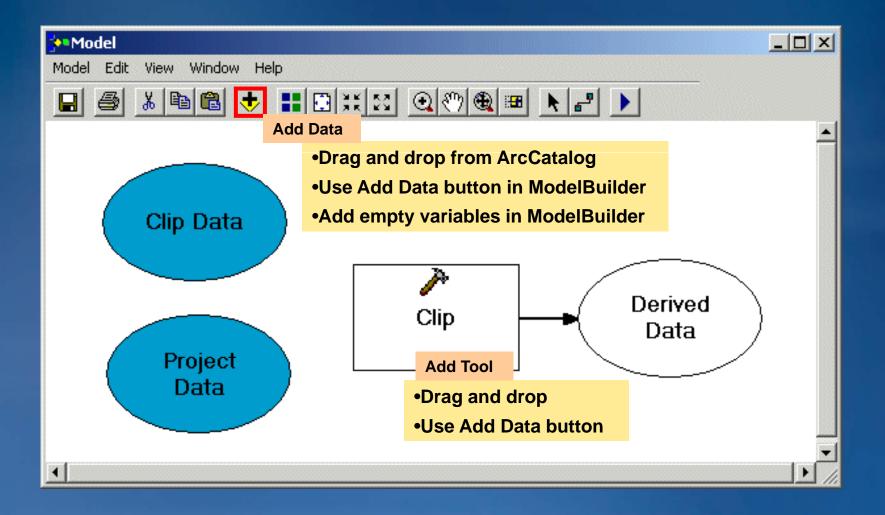

## **Helpful Literature**

- The ESRI Guide to GIS Analysis, Volume 2
- The ESRI Guide to GIS Analysis, Volume 1
- GIS, Spatial Analysis, and Modeling
- Advanced Spatial Analysis

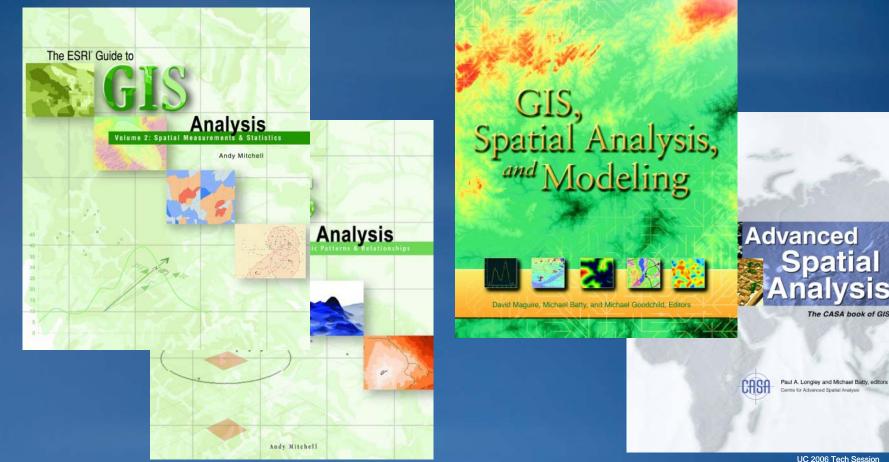

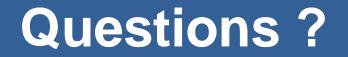